*Luty 2019*

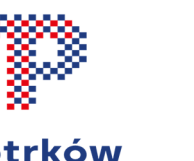

## Piotrków **Trybunalski**

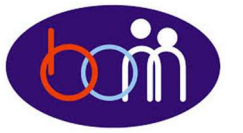

*e – Biuletyn* 

 *Urzędu Miasta Piotrkowa Trybunalskiego* 

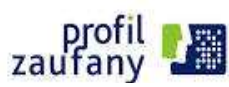

## *Załatwiaj sprawy urzędowe przez Internet - załóż Profil Zaufany !!!*

Aby korzystać z usług dostępnych na platformie ePUAP wystarczy posiadać Profil Zaufany.

Profil zaufany to Twój bezpłatny "podpis elektroniczny" dzięki któremu możesz załatwić wiele spraw urzędowych bez wychodzenia z domu, 24 godziny na dobę, z dowolnego miejsca. Wystarczy dostęp do Internetu i adres e-mail lub telefon komórkowy.

Profil zaufany w 3 krokach:

- 1. załóż konto na www.epuap.gov.pl,
- 2. podaj numer PESEL jest on niezbędny aby złożyć wniosek o Profil Zaufany,
- 3. w ciągu 14 dni udaj się do Punktu Informacyjnego Biura Obsługi Mieszkańców na ul. Szkolnej 28 (wejście A) w celu potwierdzenia danych. **Pamiętaj! Dane osobowe podane podczas rejestracji muszą być zgodne z**

**aktualnym aktem stanu cywilnego (urodzenia lub małżeństwa) Wejdź na www.epuap.gov.pl i zdobądź swój bezpłatny klucz do e-administracji !!!** 

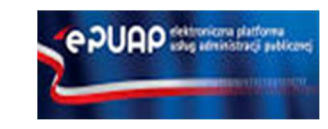

## *Zgłoś urodzenie dziecka przez Internet*

Jeśli urodzi Ci się dziecko, trzeba je zgłosić do odpowiedniego Urzędu Stanu Cywilnego. Kierownik urzędu zarejestruje urodzenie dziecka, przekaże Ci jego numer PESEL i zamelduje je.

Jeśli chcesz zgłosić urodzenie dziecka przez internet potrzebujesz Profilu Zaufanego. Jeżeli już posiadasz swój bezpłatny "podpis elektroniczny" musisz wejść na stronę internetową www.obywatel.gov.pl oraz kliknąć w baner znajdujący się pod nagłówkiem strony głównej lub bezpośrednio w link: https://obywatel.gov.pl/dzieci/dziecko-zglos-urodzeniedziecka#scenariusz-przez-internet

Na stronie internetowej znajdziesz instrukcję "krok po korku" jak przebiega procedura rejestracji dziecka w Urzędzie Stanu Cywilnego

**Pełny wykaz e-usług Urzędu Miasta znajdziesz na stronie internetowej: www.bom.piotrkow.pl**

**Biuro Obsługi Mieszkańców czynne: pn. – pt. 8<sup>00</sup>-17<sup>00</sup> · tel.: 0 <sup>800</sup> <sup>241</sup> 251, 44 732 77 01, 44 732 18 00, 44 732 18 01; e-mail: e-urzad@piotrkow.pl**

*www.piotrkow.pl www.piotrkow.pl www.piotrkow.pl*